#### **MEMO DES COMMANDES DE BASE LINUX**

Ce chapitre liste les commandes de base UNIX (similaire aux autres distributions). Pour une liste plus complète, visitez la documentation officielle Debian : https://wiki.debian.org/fr/ShellCommands

## **Naviguer dans les répertoires :**

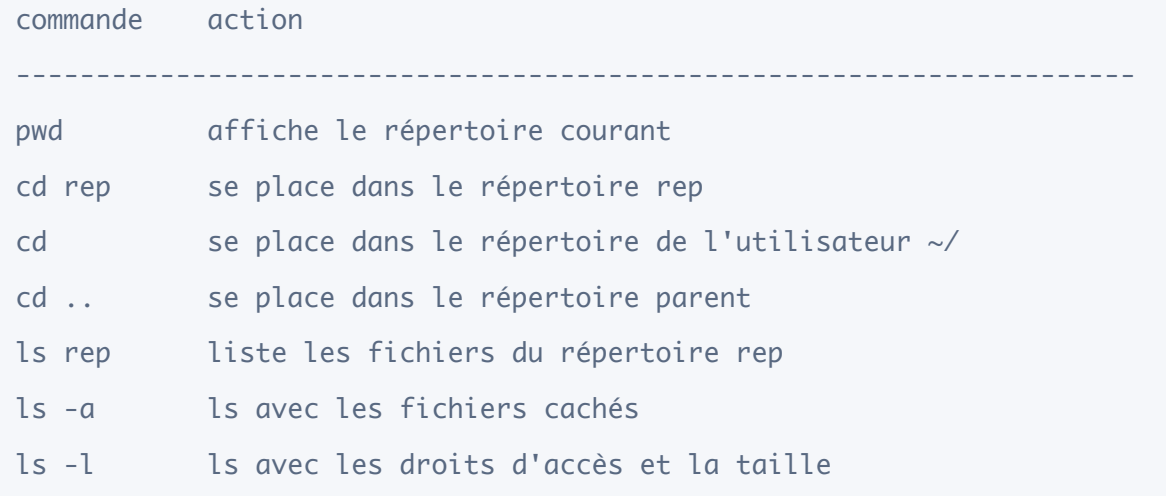

# **Actions sur les fichiers/dossiers :**

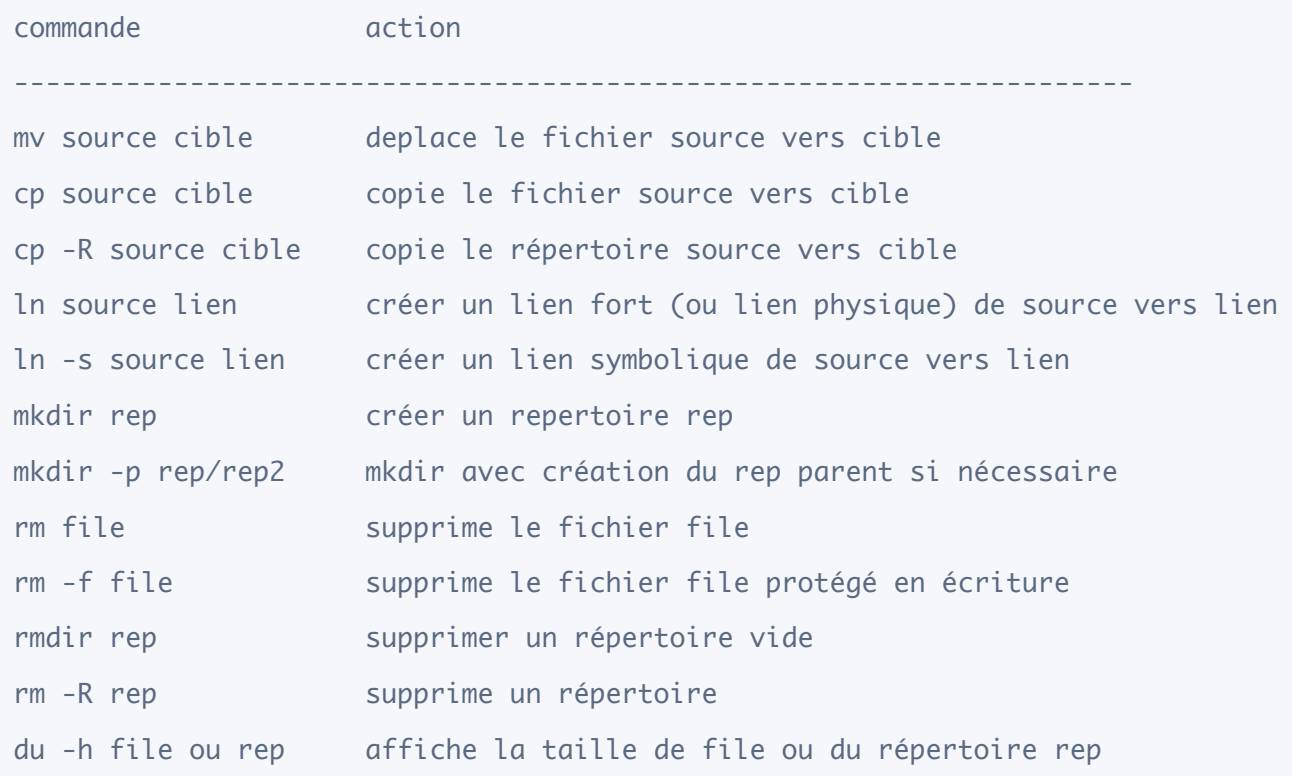

# **Afficher/Comparer les fichiers :**

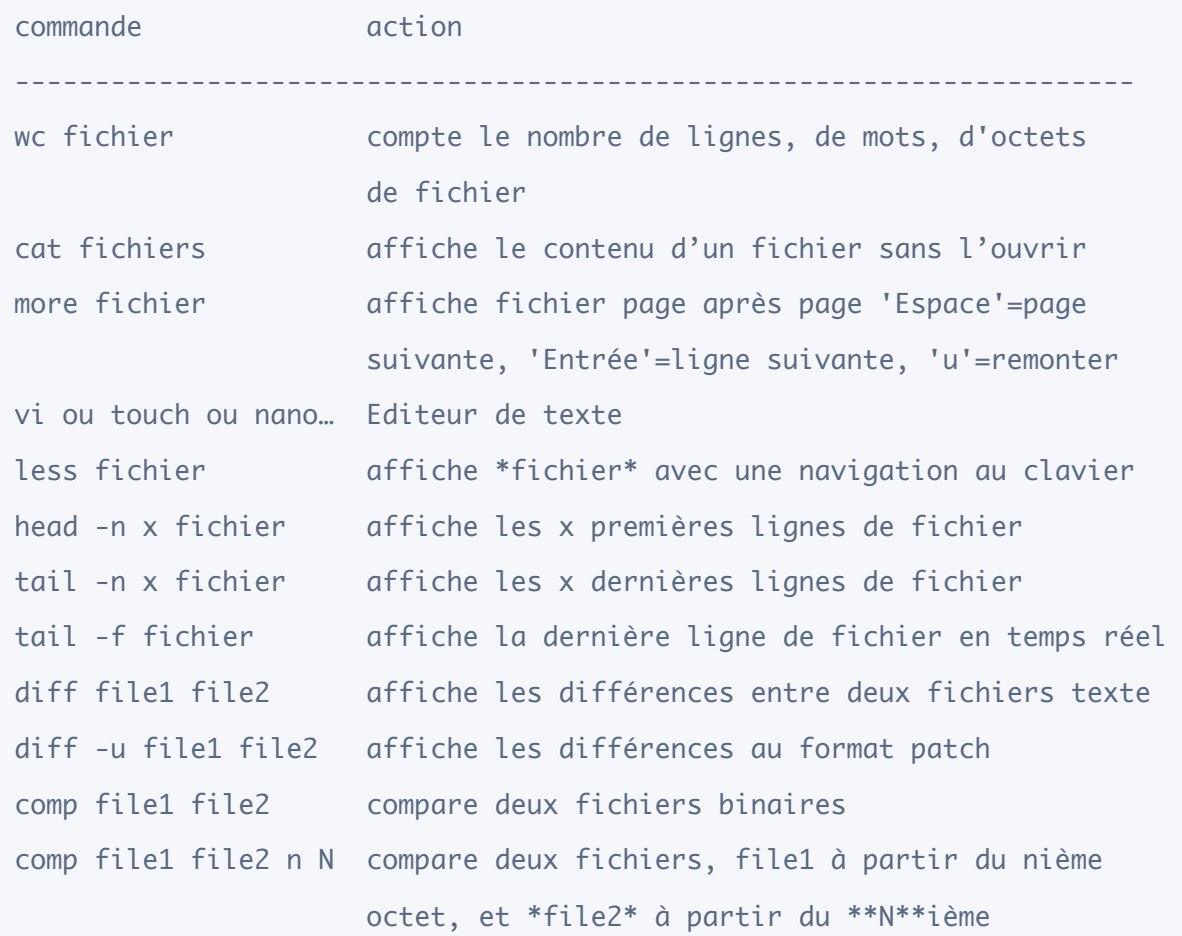

# **Utilisateurs:**

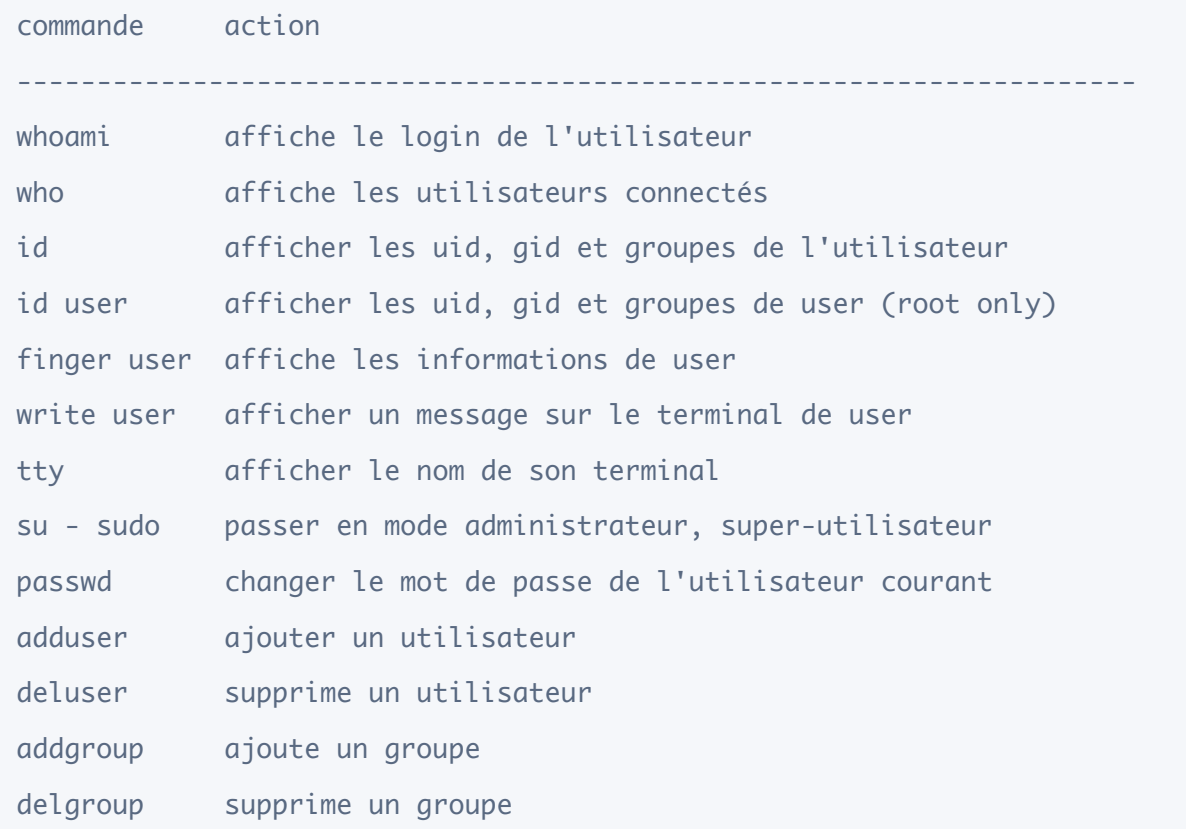

#### **Processus :**

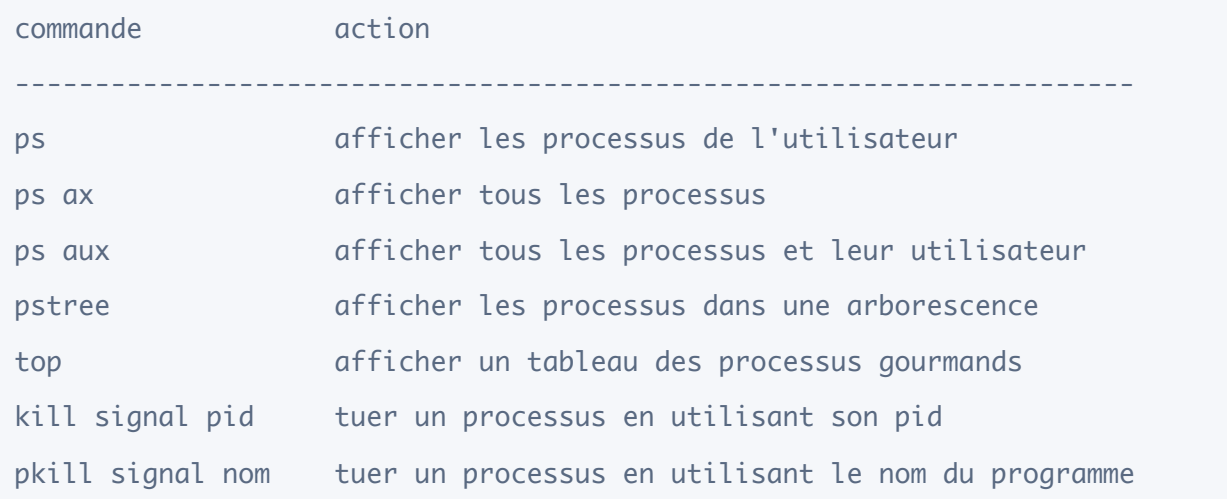

# signaux utilisés par kill/pkill

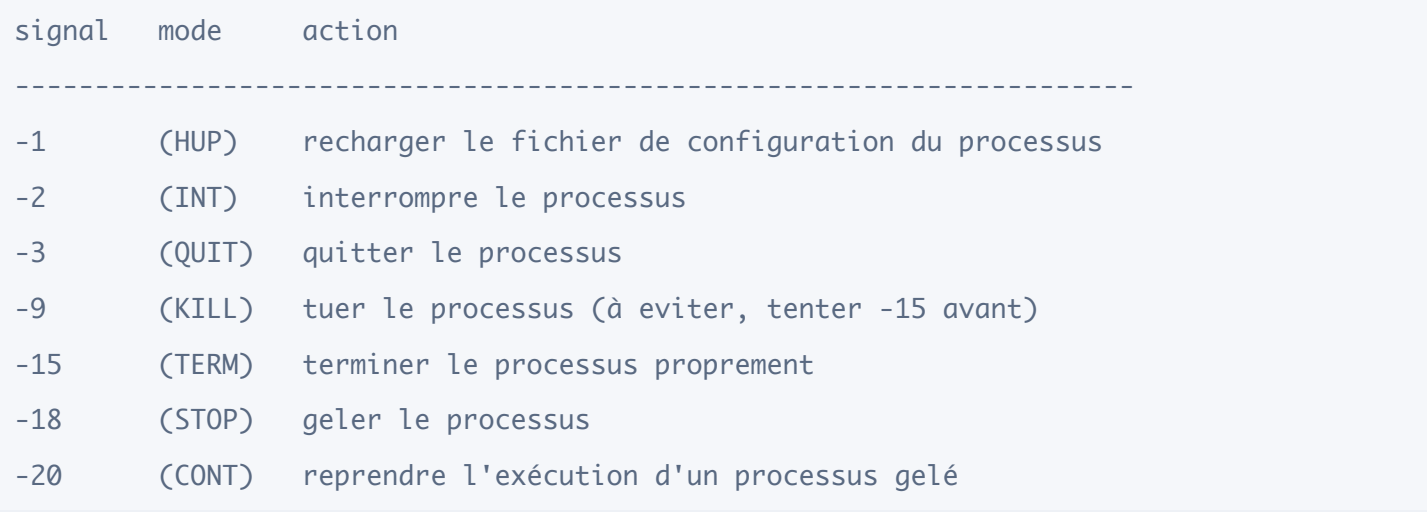

## **Matériel :**

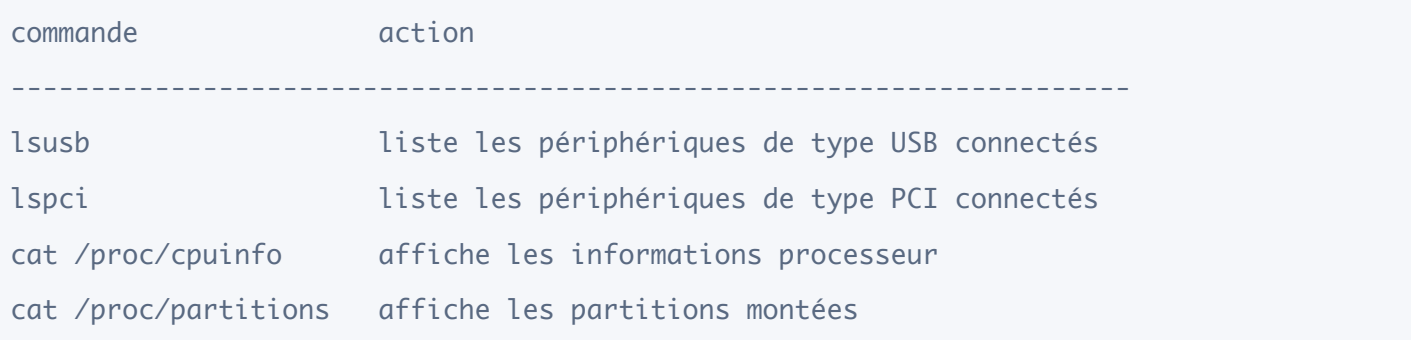

# exemples : (sources linuxtrack)

afficher le modèle de sa carte graphique : lspci | egrep "3D|Display|VGA"

afficher le modèle de sa carte Wi-fi :

lspci | grep -i "net" | cut -d: -f3

afficher le modèle de sa carte son : lspci | grep -i audio | cut -d: -f3

#### **Réseau :**

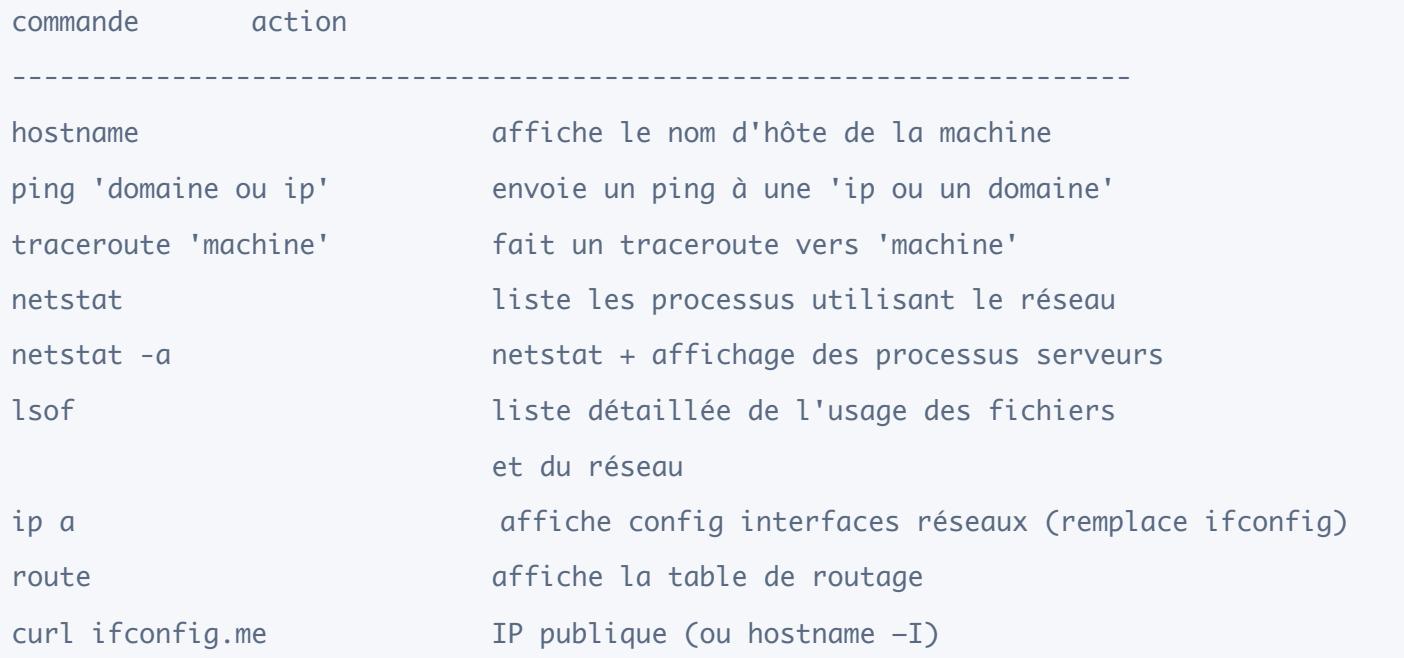

#### exemple : vérifier son IP locale pour eth0

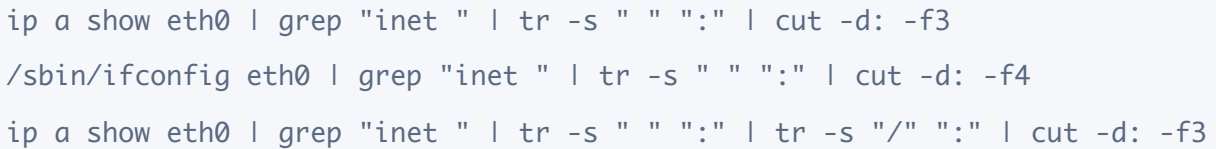

## **Recherche :**

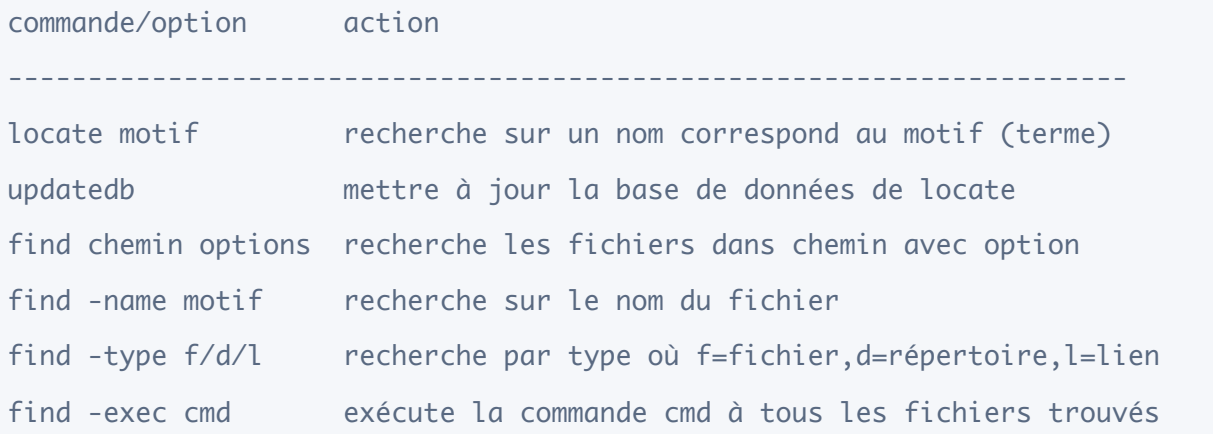

Exemple : trouver toutes les images avec l'extension png dans le dossier 'Images' de l'utilisateur et les copier dans le dossier tmp ('{}' représente les fichiers trouvés).

find \$HOME/Images -name "\*.png" -exec cp {} \$HOME/tmp/ \;

## **Archives :**

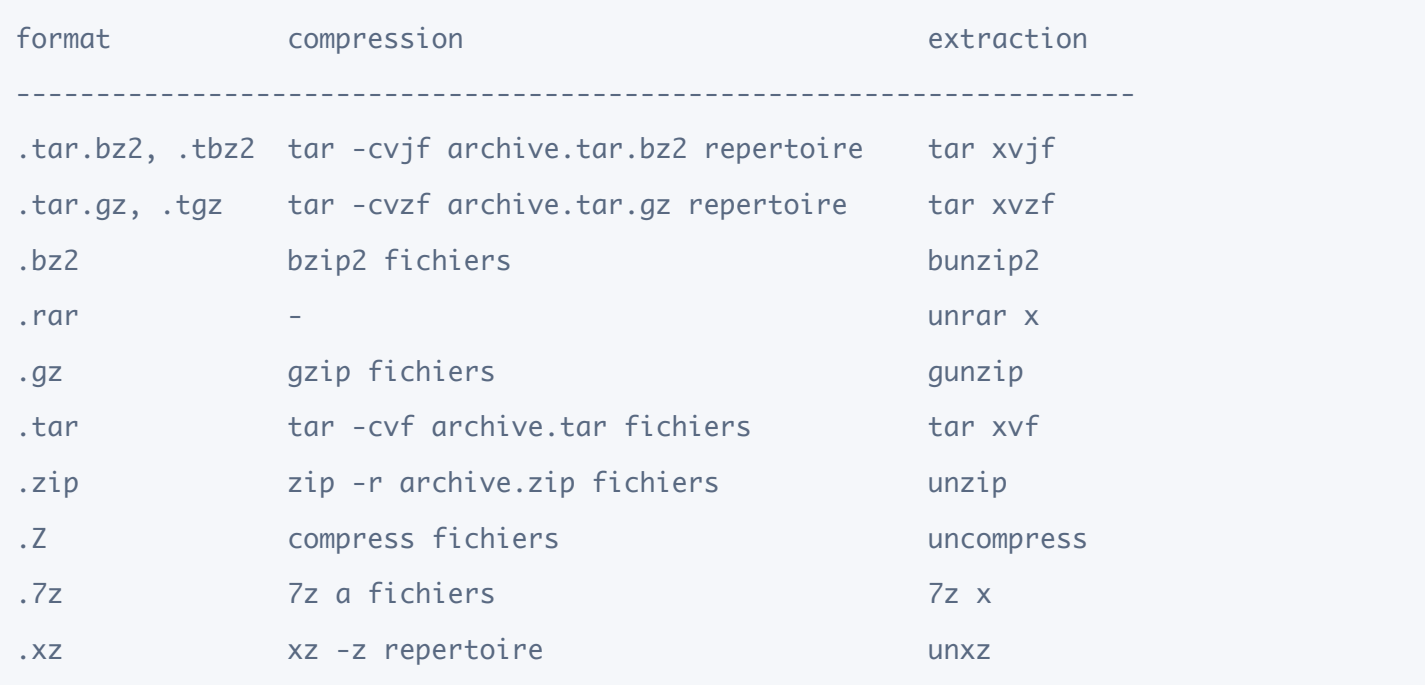

# **Kernel :**

Version du noyau Linux utilisé, son nom, la version du compilateur utilisé : cat /proc/version

Version du kernel : uname -r

liste les noyaux installés sur votre machine dpkg -l | egrep "linux-(headerlimage)"